## Microsoft Money 2003 Keyboard Shortcuts

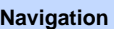

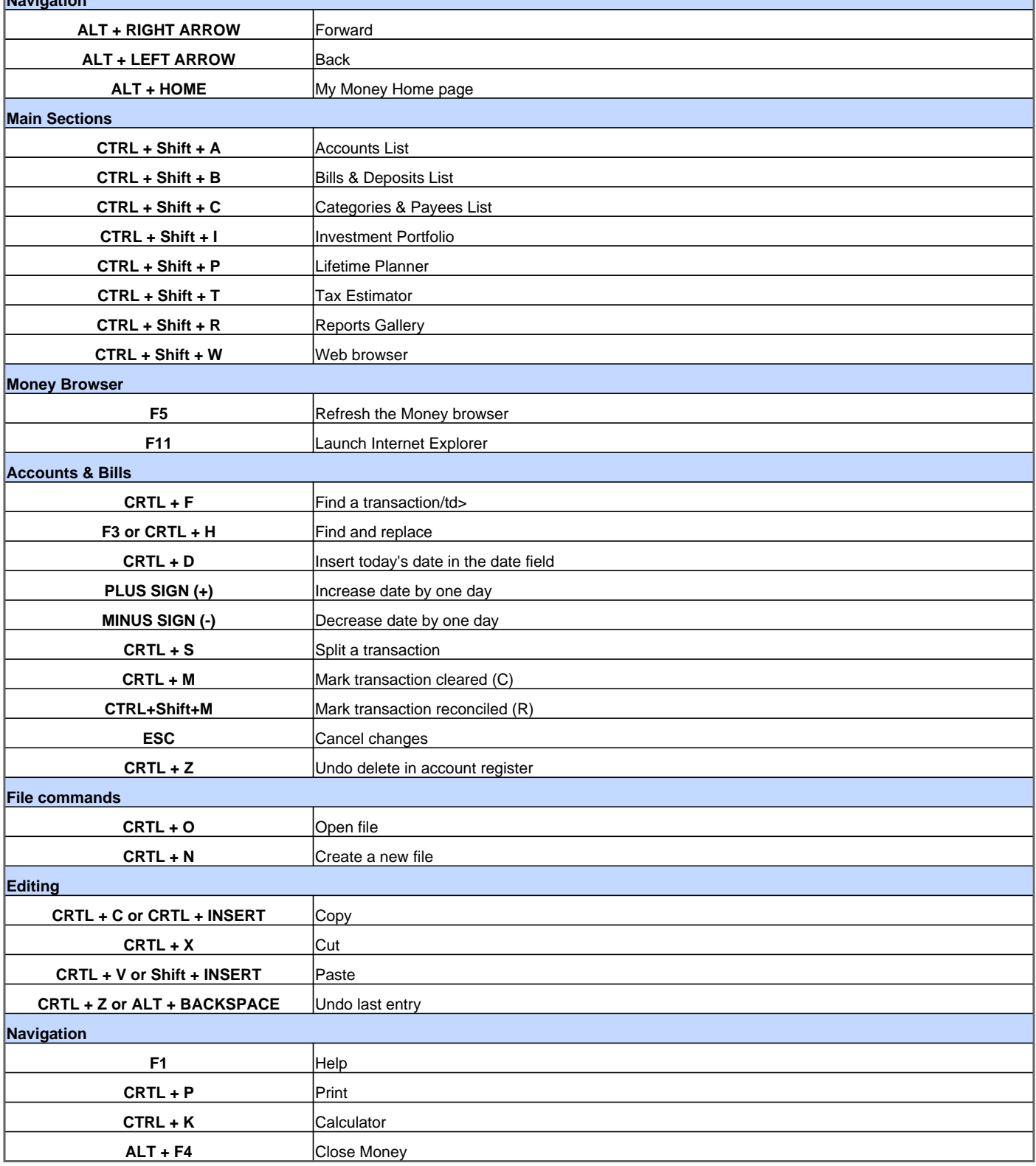

Visit http://www.shortcutmania.com/ for more printable keyboard shortcuts